## **Überführung von Dezimalzahlen in das Dualzahlensystem:**

(Vor- bzw.) Nachkommastellen der Dezimalzahl ergeben (Vor- bzw.) Nachkommastellen der Dualzahl (warum?). Empfehlung: Getrennte Überführung des ganzzahligen und des gebrochenen Teils. (Alternativen?)

- **Ganzzahliger Teil:** Fortlaufende Divisionen durch 2, bis Quotient=0; Reste ergeben Vorkommastellen der Dualzahl v.r.n.l..
- **Gebrochener Teil:** Fortlaufende Multiplikationen von Nachkommastellen (!) mal 2, bis Nachkommateil =0; Vorkommastellen der Produkte ergeben Nachkommastellen der Dualzahl v.l.n.r..

## **Beispiele:**

1. Umwandlung der Zahl 6,375<sub>10</sub> mit der Genauigkeit von fünf binären Nachkomma-Stellen:

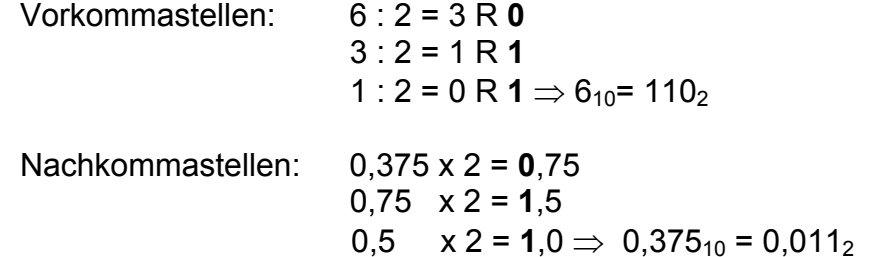

d.h.:  $6,375_{10} = 110,01100_2$ 

2. Umwandlung der Zahl 0,1<sub>10</sub> mit der Genauigkeit von fünf binären Nachkomma-Stellen:

Vorkommastelle:  $0: 2 = 0 \text{ R } 0 \Rightarrow 0_{10} = 0_2$ Nachkommastellen: 0,1 x 2 = **0**,2  $0.2 \times 2 = 0.4$  $0.4 \times 2 = 0.8$  $0,8 \times 2 = 1,6$  $(! \rightarrow) 0,6 \times 2 = 1,2$  $(!) \rightarrow 0.2 \times 2 = 0.4 \Rightarrow 0.1_{10} = 0.000110011...$ 

d.h.:  $0,1_{10} \approx 0,00011_2$  (= 0,093750<sub>10</sub>)

## **Algebraische Summe ganzer Dualzahlen:**

Addition von Dualzahlen erfolgt als Anwendung der 3 Rechenregeln:

 $0 + 0 = 0$  $1 + 0 = 1$  $1 + 1 = 0$  Übertrag 1

Subtraktion wird auf die Addition eines negativen Summanden zurückgeführt; deshalb ist z.B. Subtraktion einer negativen Zahl identisch mit der Addition des vorzeichenlosen Betrages. Zu beachten ist dabei:

- Summanden sollten **gleich lang** sein (ggf. mit führenden Nullen).
- Negativ-Bildung einer Zahl erfolgt durch **Zweierkomplement**-Bildung, d.h.: **Einerkomplement** (=Austausch von 0 durch 1 und umgekehrt) und **Addition von 1** zur letzten Stelle (=die am weitesten rechts stehende Stelle, vor oder hinter dem Komma).
- Eine ggf. **hinzugekommene Stelle** im Additionsergebnis wird **angenommen**, wenn beide Summanden **gleiches Vorzeichen** (d.h.: beide führende 1 oder 0) hatten, sonst ersatzlos ignoriert. (Ein längeres Ergebnis hat einen Betrag, der höher ist als jener des betragshöheren Summanden.)
- Hat das Ergebnis eine **führende** (angenommene!) **1**, so handelt es sich um eine **negative** Zahl (Interpretation durch Zweierkomplement-Bildung).

**Tip:** Sehen Sie je eine Stelle für das Vorzeichen und für den Stellenzuwachs vor! (vgl. Bsp. 2a)

1. Einfache Beispiele:

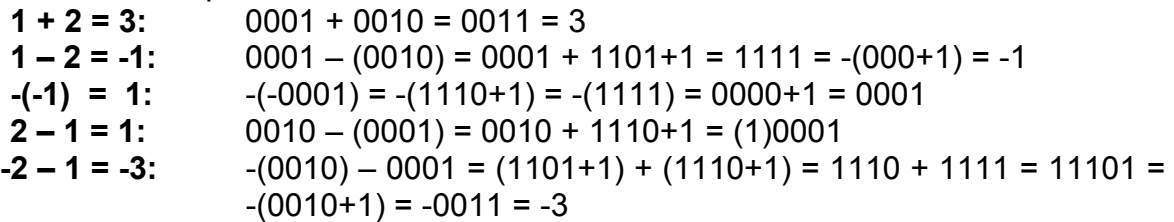

2. Interessante algebraische Summen:

```
(a) 15+1=16; (b) 15-1=14; (c) 1-15=-14; (d) -15-1=-16
```
**(a)** 00 1111 + 00 0001 = 01 0000

- **(b)** 00 1111 00 0001 = 00 1111 + 11 1110 + 1 = (1)00 1110
- **(c)** 00 0001 00 1111 = 00 0001 + 11 0000 + 1 = 11 0010 = -(0 1101 + 1)
	- $= -(1110)$

**(d)** -00 1111 – 00 0001 = 11 0000+1 + 11 1110+1 = 11 0001 + 11 1111

 $= 111 0000 = -(00 1111 + 1) = -1 0000$ 

## **Übungen:**

1. Stellen Sie die Dezimalzahlen-Addition 30<sub>10</sub>+21<sub>10</sub> im Dualzahlensystem dar:

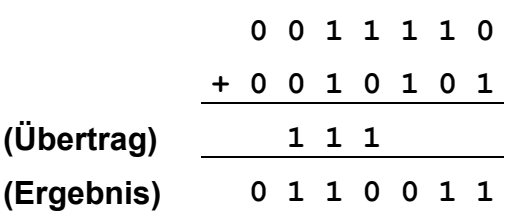

2. Stellen Sie die Dezimalzahlen-Subtraktion 21<sub>10</sub>-30<sub>10</sub> im Dualzahlensystem dar, ermitteln Sie das (negative) Ergebnis ebenfalls im Dualzahlensystem, und übertragen Sie es in das Dezimalzahlensystem.

$$
\begin{array}{c|cccc}\n0 & 0 & 1 & 0 & 1 & 0 & 1 \\
\hline\n- & 0 & 0 & 1 & 1 & 1 & 1 & 0 \\
 & & & & & & & \\
\end{array}
$$
\n
$$
\Rightarrow \qquad \begin{array}{c|cccc}\n+ & 1 & 1 & 0 & 0 & 0 & 0 & 1 \\
+ & & & & & & & \\
\end{array}
$$
\n
$$
\begin{array}{c|cccc}\n\vdots \\
\end{array}
$$
\n
$$
\begin{array}{c|cccc}\n1 & 1 & 1 & 0 & 1 & 1 & 1 \\
\end{array}
$$
\n
$$
\begin{array}{c|cccc}\n1 & 1 & 1 & 0 & 1 & 1 & 1 \\
\end{array}
$$
\n
$$
\begin{array}{c|cccc}\n1 & 1 & 1 & 0 & 1 & 1 & 1 \\
\end{array}
$$
\n
$$
\begin{array}{c|cccc}\n- & 0 & 0 & 0 & 1 & 0 & 1 \\
\end{array}
$$

3. Berechnen Sie die Differenz  $6,375_{10} - 0,09375_{10} = 6,28125_{10}$  (Umwandlung s.o.):

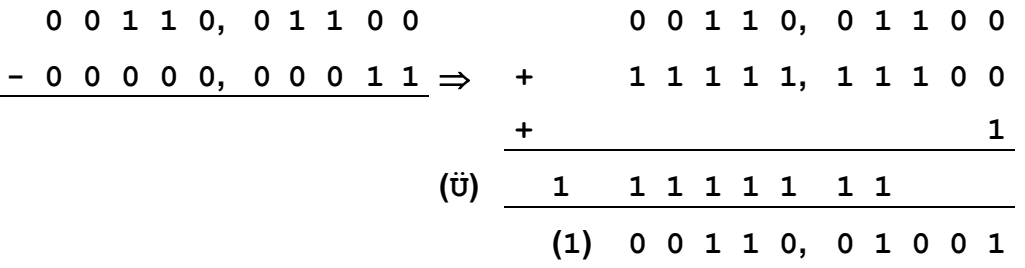